# 7 Radizieren

## 7.1 Einführung

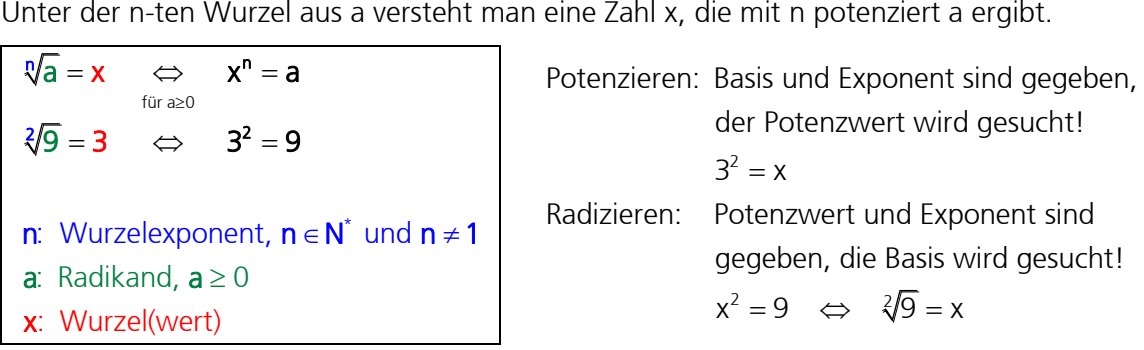

Das Radizieren (Wurzelziehen) ist also die erste Umkehroperation des Potenzierens. Beim Radizieren verwendet man allerdings andere Bezeichnungen. Der Wurzelexponent 2 wird meistens nicht geschrieben.

## Mehrdeutigkeit von Wurzeln

Ist  $3^2 = 9$ , so ist auch  $(-3)^2 = 9$ . Es gibt also zwei Zahlen, die quadriert 9 ergeben. Um eine eindeutige Zuordnungen zu erreichen, bezeichnen wir aber nur die positive Grundzahl als Quadratwurzel. Das Ergebnis der Quadratwurzel ist als positive Zahl definiert.

#### Quadrieren → eindeutige Zuordnung (Funktion)

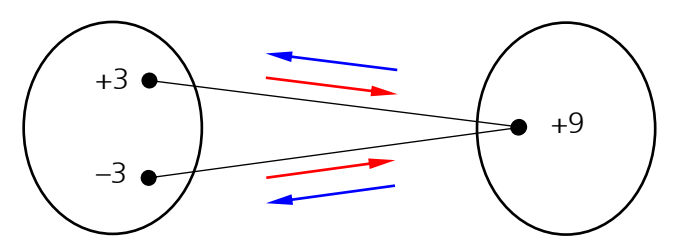

Radizieren → keine eindeutige Zuordnung (Relation)<br>  $(\sqrt{9})^2 = 3^2 = 9$ <br>
Wurzelziehen und auadri

 $\left\{ \right.$ 

J

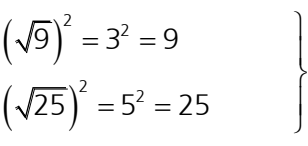

Wurzelziehen und quadrieren heben sich auf.

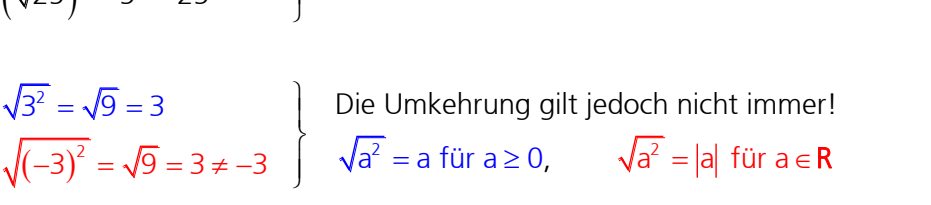

## Definition

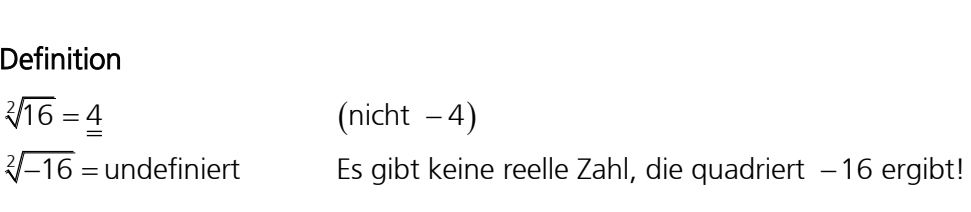

## 7.2 Der allgemeine Wurzelbegriff

Jede Wurzel kann in eine Potenz mit rationalem Exponenten umgewandelt werden. Umgekehrt kann jede Potenz mit rationalem Exponenten als Wurzel geschrieben werden.

$$
\sqrt[n]{a^m} = a^{\frac{m}{n}}
$$

#### Beweis :

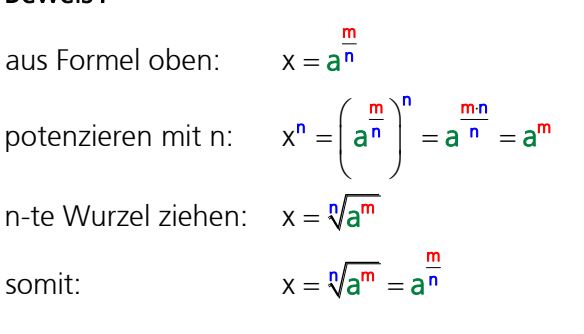

# für a  $\geq 0$ , n, m  $\in$  N<sup>\*</sup> und n  $\neq$  1

Beweisgrundlage aus der Definition:

Die n-te Wurzel aus einer positiven Zahl a ist diejenige positive Zahl, deren n-te Potenz gleich a ist.

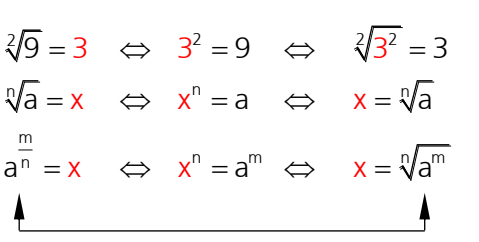

#### Beispiele

Geben Sie die Werte folgender Wurzeln an und machen Sie die Probe!

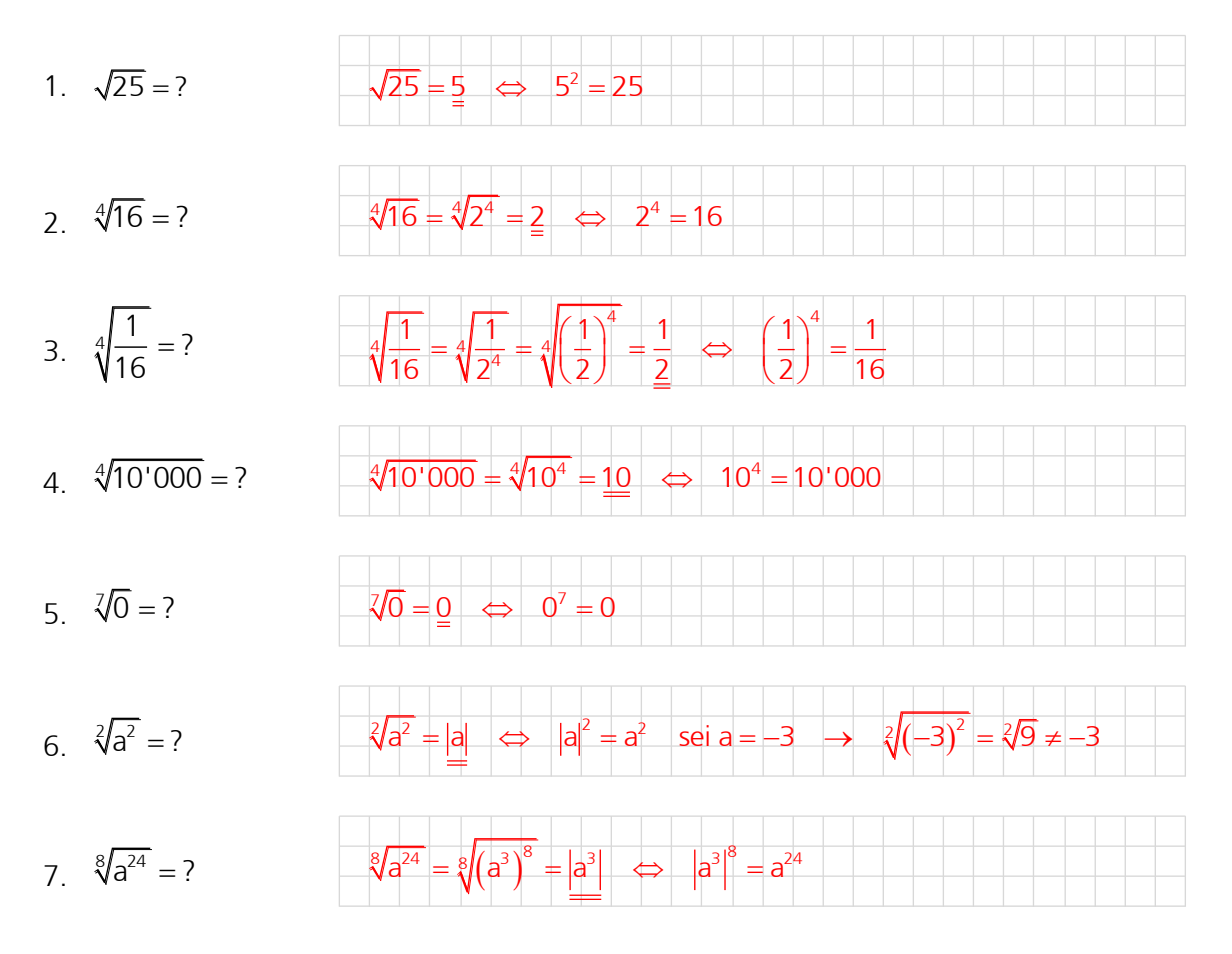

## 7.3 Addition und Subtraktion von Wurzeln

Bei der Addition und der Subtraktion von Wurzeln dürfen nur Wurzeln mit gleichen Exponenten und Radikanden zu einem Glied zusammengefasst werden können.

$$
a\sqrt[n]{x} + b\sqrt[n]{x} - c\sqrt[n]{x} = (a + b - c)\sqrt[n]{x}
$$

(gemeinsamer Faktor ausklammern)

#### Beispiele

Vereinfachen Sie, falls möglich.

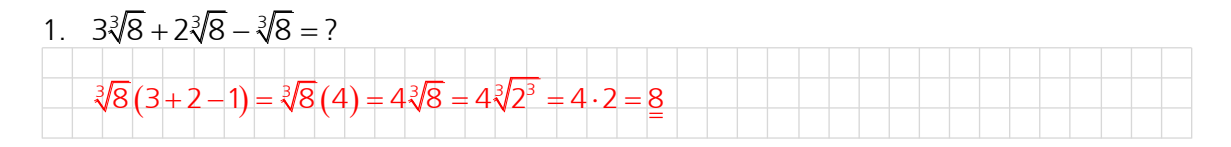

2. 
$$
5\sqrt[4]{a} - 6\sqrt[4]{b} + \sqrt{a} - 3\sqrt[4]{b} = ?
$$
  
 $5\sqrt[4]{a} - 6\sqrt[4]{b} - 3\sqrt[4]{b} + \sqrt{a} = \frac{5\sqrt[4]{a} - 9\sqrt[4]{b} + \sqrt{a}}{3}$ 

## 7.4 Radizieren von Produkten

Ein Produkt wird radiziert, indem man jeden Faktor einzeln radiziert.

$$
\sqrt[n]{ab} = \sqrt[n]{a} \cdot \sqrt[n]{b}
$$
\nBeweis: 
$$
\sqrt[n]{ab} = (ab)^{\frac{1}{n}} = a^{\frac{1}{n}} \cdot b^{\frac{1}{n}} = \sqrt[n]{a} \cdot \sqrt[n]{b}
$$

\nBeweis: 
$$
\sqrt[n]{a^n} \cdot \sqrt[n]{x}
$$

## Achtung, Wurzel aus Produkt nicht mit Wurzel aus Summe verwechseln!

Im Gegensatz zu  $\sqrt{a \cdot b} = \sqrt{a} \cdot \sqrt{b}$  ist  $\sqrt{a+b} \neq \sqrt{a} + \sqrt{b}$ 

m Gegensatz zu  $\sqrt{a} \cdot b = \sqrt{a} \cdot \sqrt{b}$  ist  $\sqrt{a} + b \neq \sqrt{a}$ <br>Zahlenbeispiel:  $\sqrt{36 \cdot 64} = \sqrt{36} \cdot \sqrt{64} = 6 \cdot 8 = 48$  $\sqrt{36 \cdot 64} = \sqrt{36} \cdot \sqrt{64} =$ <br> $\sqrt{36 + 64} = \sqrt{100} = 10$  $\sqrt{36 + 64} = \sqrt{100} = 10$ <br> $\sqrt{36} + \sqrt{64} = 6 + 8 = 14$  $a = \sqrt{a} \cdot \sqrt{b}$  ist  $\sqrt{a} + b \neq \sqrt{a} + \sqrt{b}$ <br> $\cdot \cdot 64 = \sqrt{36} \cdot \sqrt{64} = 6 \cdot 8 = 48$  $\sqrt{64} = \sqrt{36} \cdot \sqrt{64} = 6.8$ <br> $\sqrt{64} = \sqrt{100} = 10$ 

somit:  $\sqrt{36 + 64} \neq \sqrt{36} + \sqrt{64}$ 

somit:  $\sqrt{36+64} \neq \sqrt{36} + \sqrt{64}$ <br>Merke : Wurzeln aus Summen ziehen nur die ... !

#### Beispiele

Berechnen Sie ohne Taschenrechner.

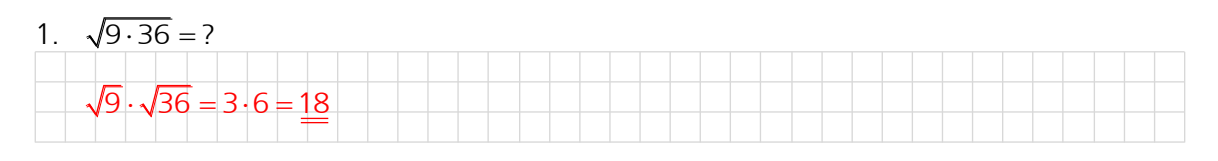

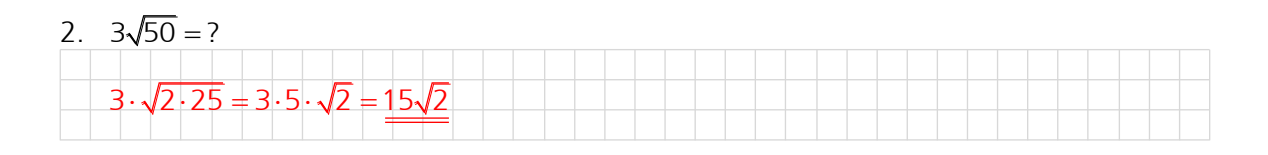

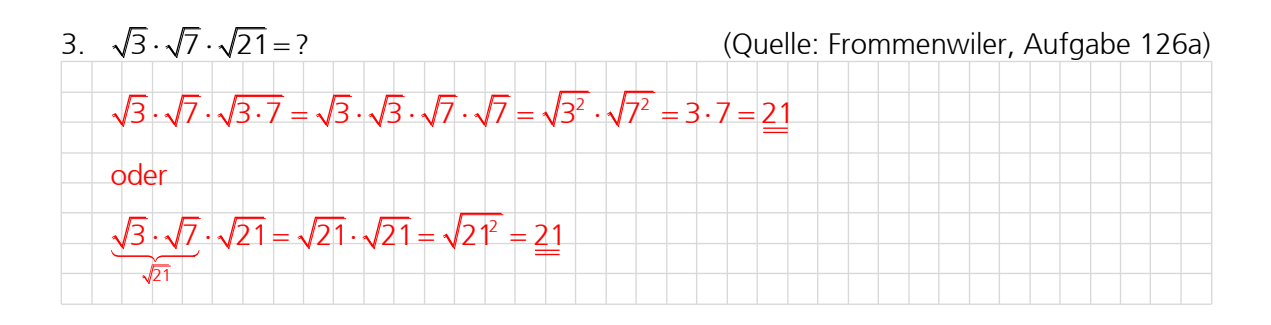

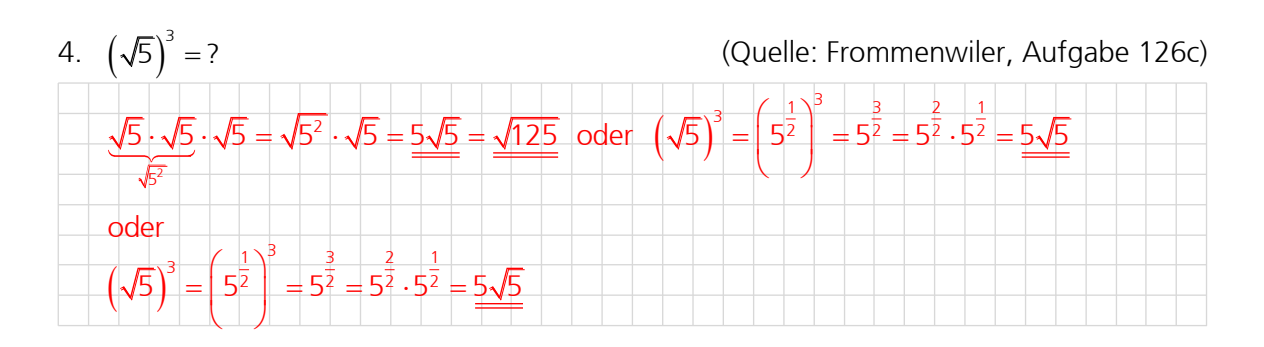

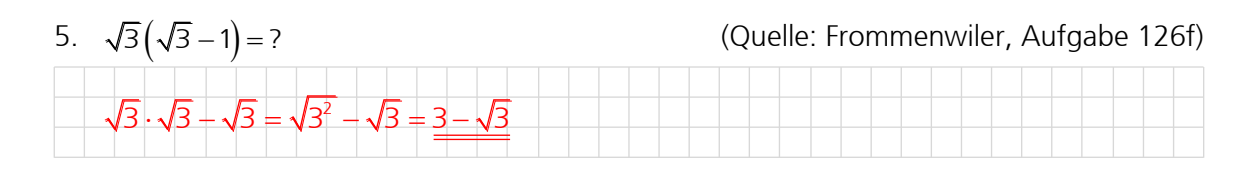

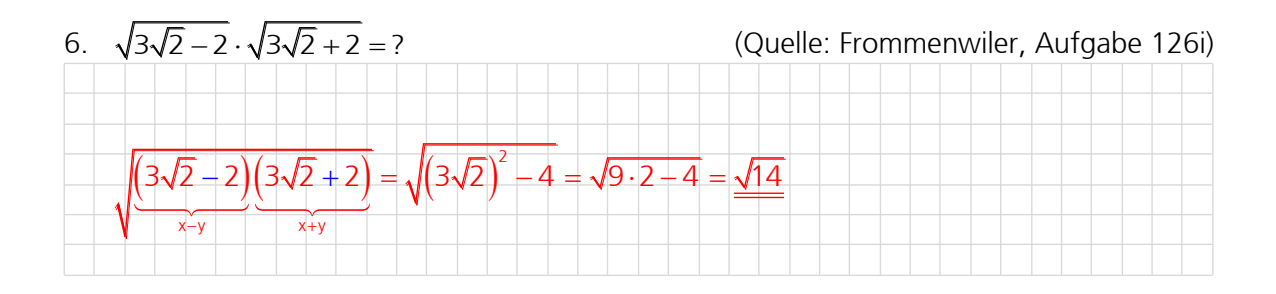

#### 7.5 Radizieren von Brüchen

Ein Bruch wird radiziert, indem man Zähler und Nenner radiziert.

$$
\sqrt{\frac{a}{b}} = \frac{\sqrt[n]{a}}{\sqrt[n]{b}} \quad a \ge 0 \text{ und } b > 0
$$

Beweis: 
$$
\sqrt[n]{\frac{a}{b}} = \left(\frac{a}{b}\right)^{\frac{1}{n}} = \frac{a^{\frac{1}{n}}}{b^{\frac{1}{n}}} = \frac{\sqrt[n]{a}}{\sqrt[n]{b}}
$$

#### Beispiele

Berechnen Sie ohne Taschenrechner.

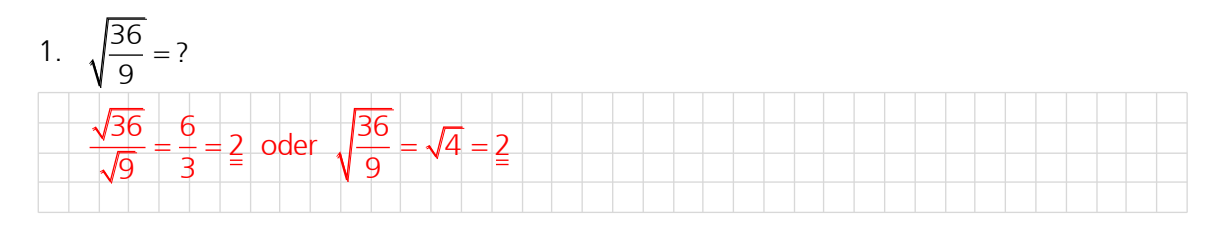

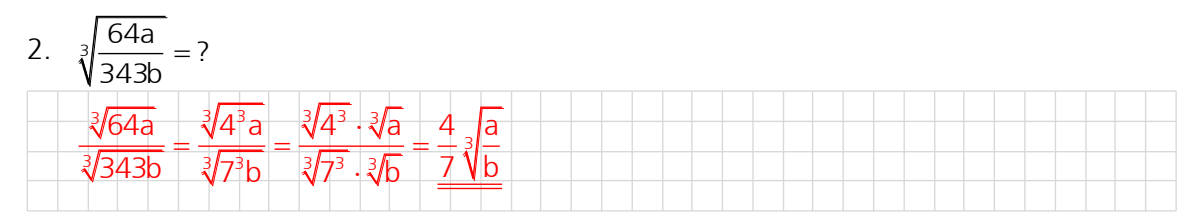

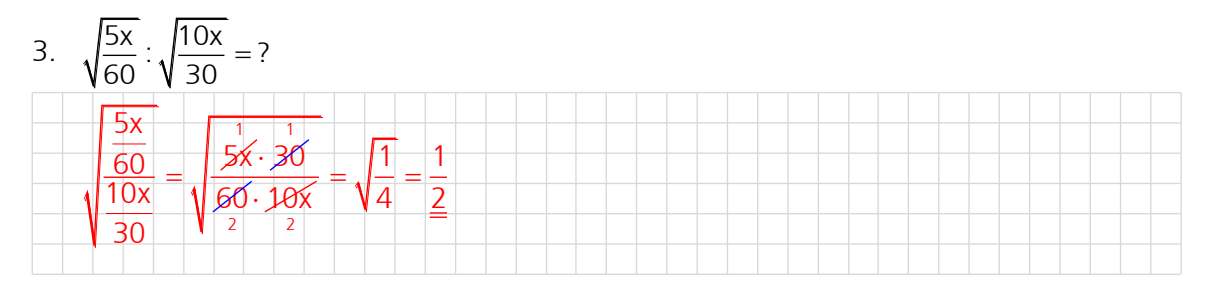

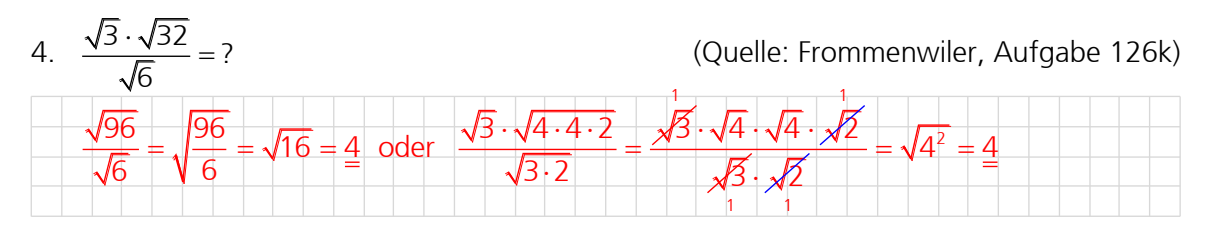

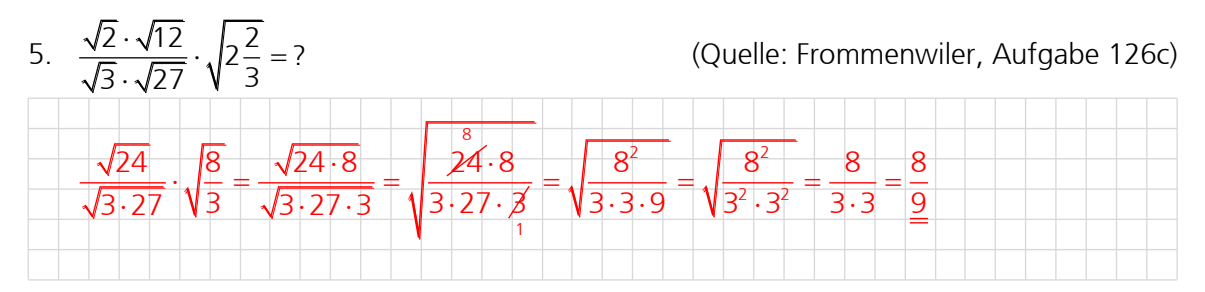

#### 7.6 Radizieren von Potenzen und Potenzieren von Wurzeln

Eine Potenz wird radiziert, indem man zunächst die Basis radiziert und anschliessend das Ergebnis potenziert.

Liest man die Regel «von rechts nach links», so gilt:

Eine Wurzel wird potenziert, indem man zunächst den Radikanden potenziert und anschliessend aus dem Ergebnis die Wurzel zieht.

$$
\sqrt[n]{a^m} = (\sqrt[n]{a})^m \quad a \ge 0, \ n, m \in N^* \text{ und } n \ne 1
$$

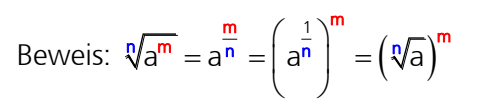

Beim Radizieren einer Potenz kann man den Wurzelexponenten gegen den Potenzexponenten kürzen.

$$
\sqrt[4]{a^{bm}} = \sqrt[4]{a^m}
$$

Beweis: 
$$
\sqrt[bn]{a^{bm}} = a^{\frac{pm}{bn}} = a^{\frac{m}{n}} = \sqrt[n]{a^m}
$$

#### Beispiele

Schreiben Sie als Potenzen mit rationalen Exponenten und vereinfachen Sie, falls möglich.

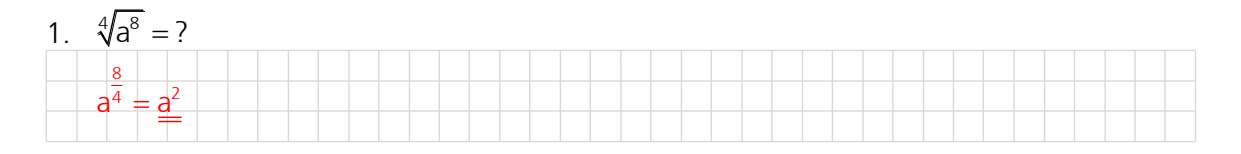

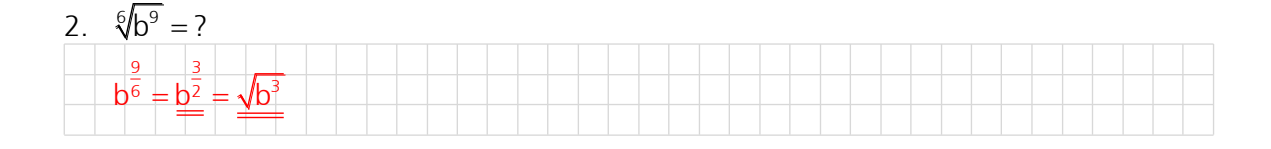

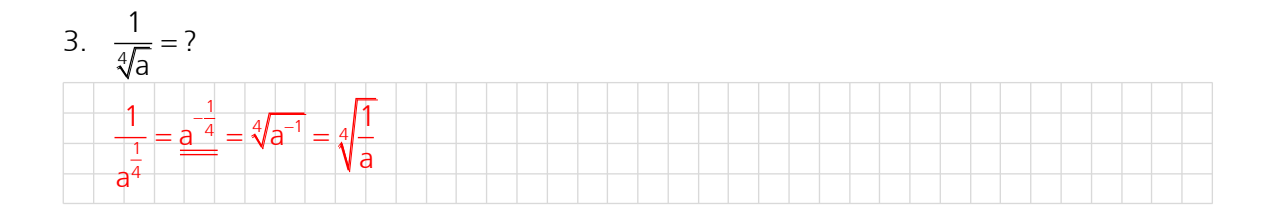

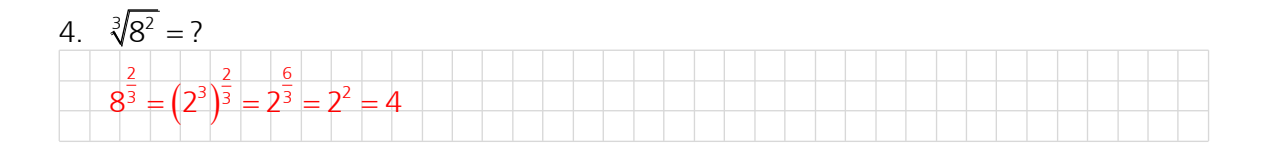

5.  $\sqrt{a} \cdot \sqrt{a} = ?$  $\overline{a} \cdot \sqrt{a} = a^{\frac{1}{2}} \cdot a^{\frac{1}{2}} = a^{\frac{1}{2} + \frac{1}{2}} = \underline{a}$ 

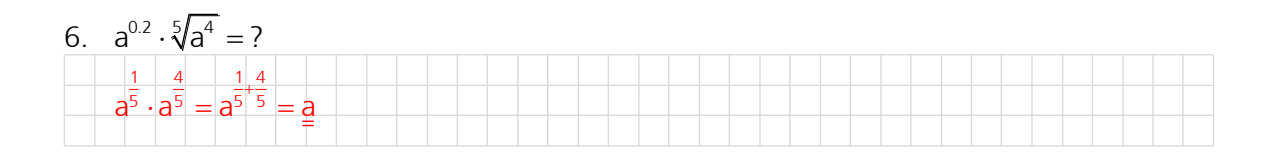

7.  $(a+b)^{\frac{3}{4}} \cdot \sqrt[4]{(a+b)^5 \cdot a^4} = ?$  $(a + b)^4 \cdot \sqrt[3]{(a+b)} \cdot a = c$ <br>  $(a + b)^{\frac{5}{4}} \cdot (a+b)^{\frac{5}{4} \cdot a^{\frac{4}{4}}} = (a+b)^{\frac{3}{4} \cdot 3} \cdot a = (a+b)^2 \cdot a$  $\overline{+}$ +b)<sup>4</sup> · {'(a+b)<sup>-</sup> · a<sup>+</sup> = ?<br>+b)<sup> $\frac{3}{4}$ </sup> · (a+b)<sup> $\frac{5}{4}$ </sup> · a<sup>4</sup> = (a+b)<sup> $\frac{3}{4}$ </sup> · a = (a+b)<sup> $\frac{8}{4}$ </sup> · a = <u>(a+b)<sup>2</sup></u> · a

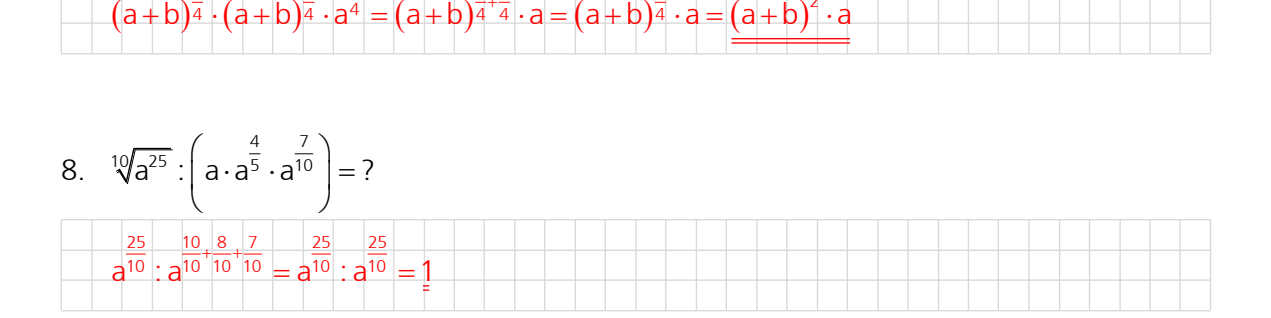

## 7.7 Radizieren von Wurzeln

Eine Wurzel wird radiziert, indem man die Wurzelexponenten multipliziert und mit dem neuen Exponenten die Wurzel zieht.

$$
\sqrt[n]{\sqrt[m]{a}} = \sqrt[nm]{a}
$$

Beweis: 
$$
\sqrt[m]{\sqrt[m]{a}} = \sqrt[n]{a^{\frac{1}{m}}} = \left(a^{\frac{1}{m}}\right)^{\frac{1}{n}} = a^{\frac{1}{mn}} = a^{\frac{1}{nm}} = \sqrt[m]{a}
$$

Wurzelexponenten dürfen vertauscht werden.

$$
\sqrt[n]{\sqrt[n]{a}} = \sqrt[m]{\sqrt[n]{a}}
$$

Beweis: siehe oben

#### Beispiele

Vereinfachen Sie so weit als möglich.

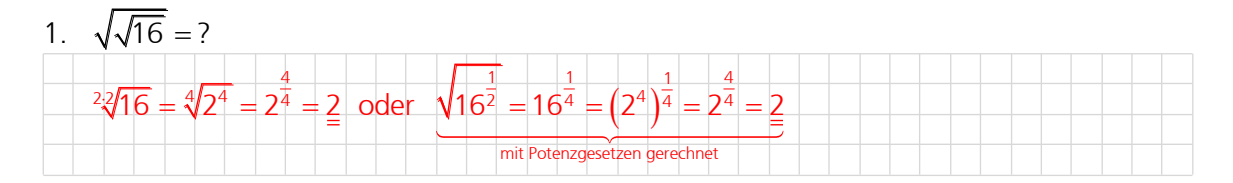

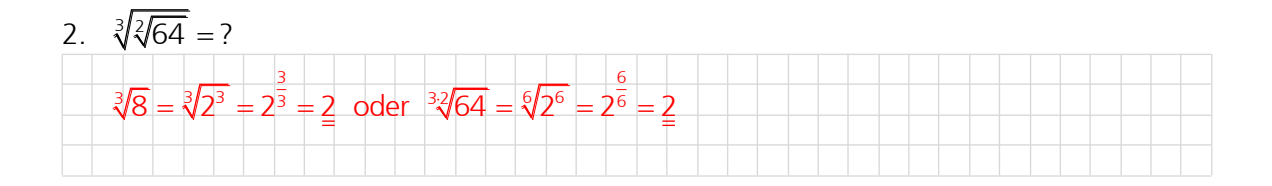

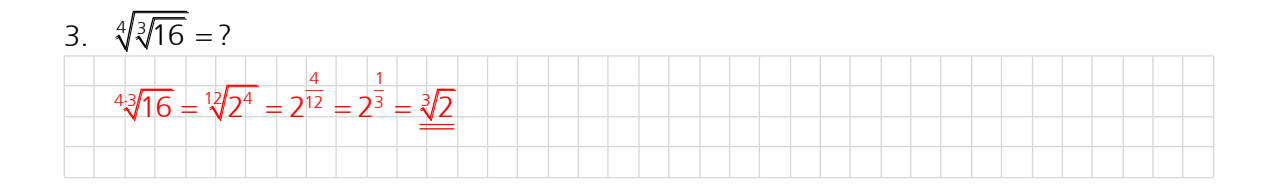

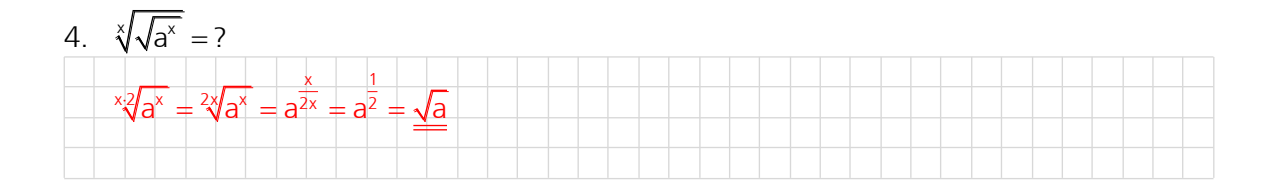

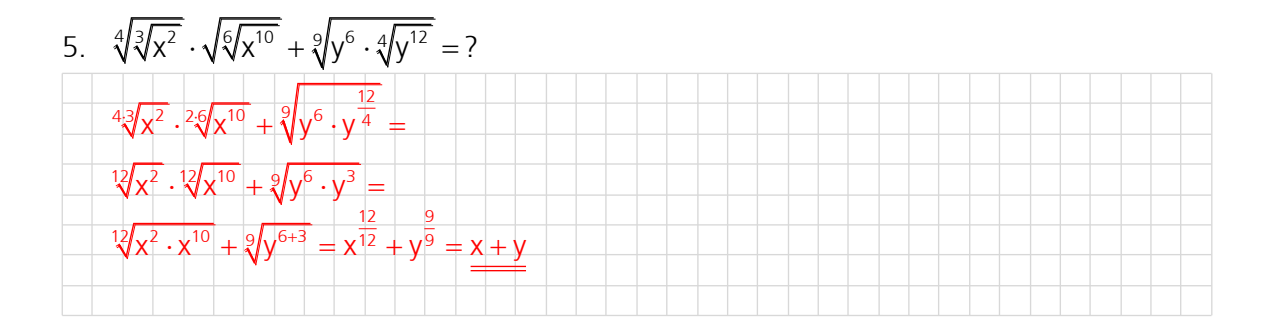

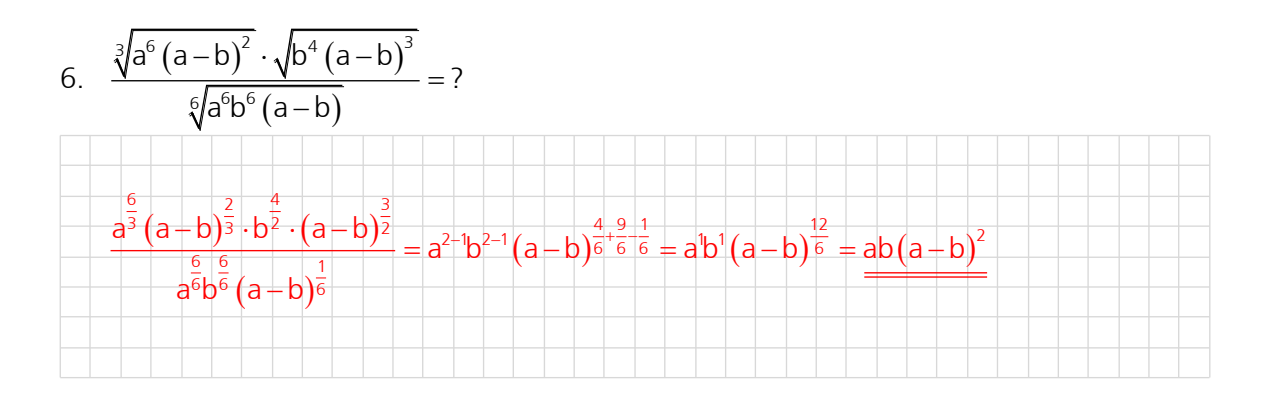

#### 7.8 Wurzeln im Überblick

Definition Wurzel  $\sqrt[n]{a} = x \iff x^n = a$ für  $a \ge 0$ ,  $n \in N^*$  und  $n \ne 1$ Allgemeiner Wurzelbegriff  $=$  $\sqrt[n]{a^m} = a^{\frac{m}{n}}$ für a  $\geq 0$ , n, m  $\in$  N<sup>\*</sup> und n  $\neq$  1 Rechenregeln: Vab = Va · Vb a ∜a b ∙Vb  $=\frac{1}{2}$  $\sqrt[n]{\frac{1}{b}} = \frac{1}{p}$  $\sqrt[n]{a^m} = (\sqrt[n]{a})^m$  b $\sqrt[n]{a^{bm}} = \sqrt[n]{a}$  $\sqrt{a} = \sqrt[m]{a}$ <br> $\sqrt{a} = \sqrt[mn]{a}$  $\overline{m} = (\sqrt[n]{a})^m$  by  $\sqrt[n]{a^{bm}} = \sqrt[n]{a^m}$  $\sqrt[m]{\sqrt[n]{a}} = \sqrt[m]{\sqrt[n]{a}} = \frac{mn}{n}$ 

## 7.9 Definitionsmenge D bei Wurzeln bestimmen

Die Menge der erlaubten Einsetzungen für die Variablen eines Terms nennt man Definitionsmenge oder Definitionsbereich D des Terms. Bei Wurzelaufgaben mit einer Variablen unter der Wurzel existiert ein Definitionsbereich. Man darf hier also nicht jede beliebige Zahl einsetzen. In der Praxis geht man so vor, dass man sich den Ausdruck unter der Wurzel ansieht und dann die Zahlen berechnet, für welche der Ausdruck unter der Wurzel 0 oder grösser ist. Diese Zahlen sind dann zulässig, die restlichen nicht.

Beispiele für die Bestimmung der Definitionsmenge D. Allgemeiner Ansatz: Radikand a einer Wurzel  $\geq 0$ immung der Definitionsmenge D.<br>Radikand a einer Wurzel ≥ 0 d. h. ∜a → a ≥ 0)

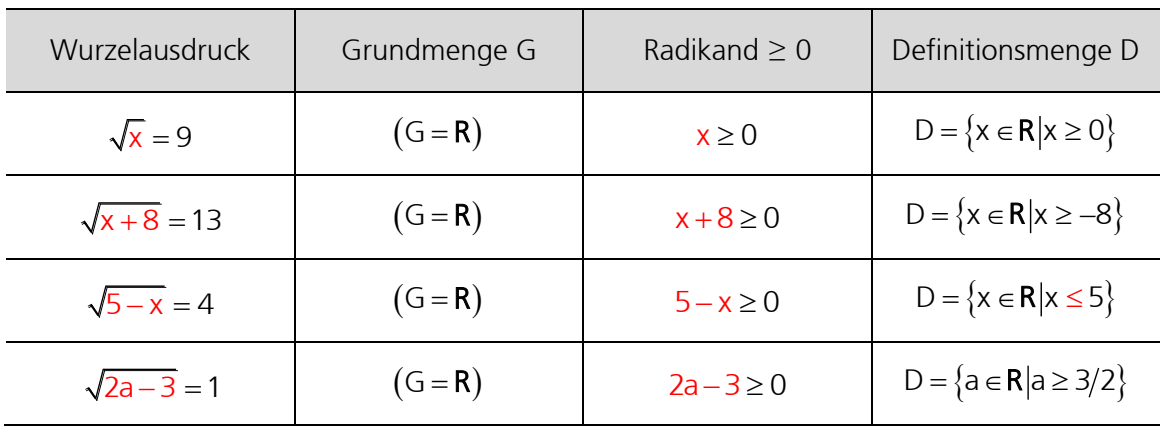

#### Darstellung durch Intervalle

Zahlenbereiche von reellen Zahlen werden häufig auch als Intervalle angegeben. Mit einem «Intervall» meint man einen Abschnitt auf der Zahlenachse. Bei einem Intervall handelt es sich also um eine Teilmenge aus R. Es gibt endliche und unendliche Intervalle. Auch für Intervalle gibt es in der Mathematik spezielle Schreibweisen:

Beispiele:

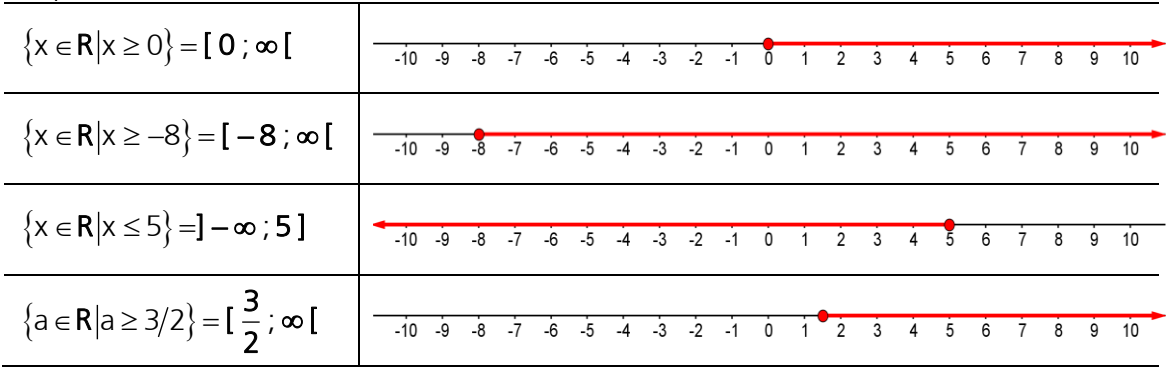

Man schreibt also die kleinere Grenze links, die grössere rechts, getrennt durch ein Semikolon «;». Ist die Klammer auswärts gerichtet, so gehört die jeweilige Grenze nicht mehr zum angegebenen Bereich, ist die Klammer nach innen gerichtet, so gehört die jeweilige Grenze zum angegebenen Bereich. Bei  $\pm \infty$  (unendlich) ist die Klammer stets auswärts gerichtet.

#### Zusätzliche Informationen

<http://www.mathe-lexikon.at/mengenlehre/intervalle.html>

# 7.10 Übungen, Frommenwiler

Lösen Sie die folgenden Aufgaben:

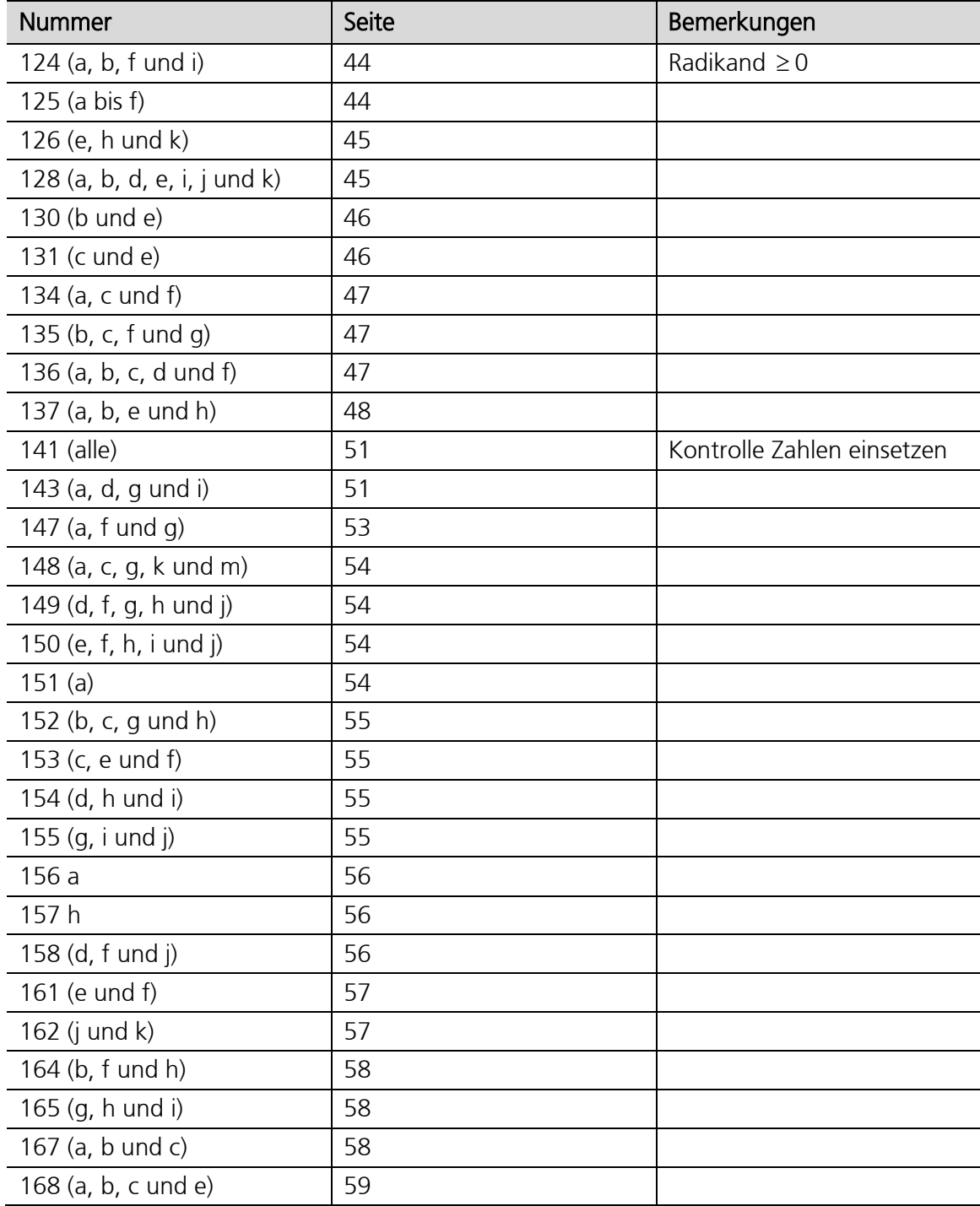

## 7.11 Übungen (Aufnahmeprüfungen von Fachhochschulen bzw. BM-Prüfungen)

1. Das Ergebnis ist in Form einer Wurzel anzugeben.

$$
E = \frac{\left(\sqrt[4]{u}\right)^3 \cdot s^{-\frac{1}{3}} \cdot \sqrt{s^{-1}}}{\left(\frac{1}{\sqrt[12]{u}}\right)^5 \cdot s^{-\frac{5}{6}} \cdot \left(\sqrt[3]{u}\right)^2} = ?
$$

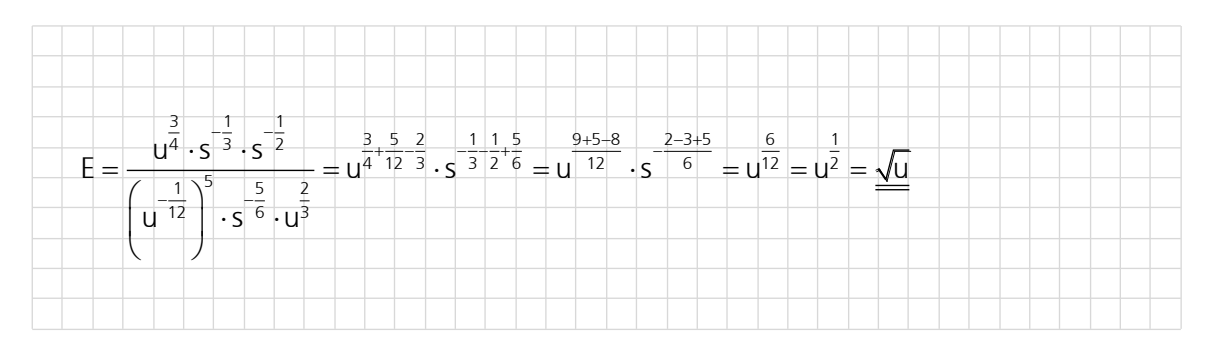

2. Berechnen Sie ohne Rechner. Geben Sie die Lösung als gekürzten Bruch an.

$$
\frac{17 \cdot \sqrt{1 - \frac{8}{17}} \cdot \sqrt{1 + \frac{8}{17}}}{\sqrt{1 - \frac{9}{25}}} = ?
$$

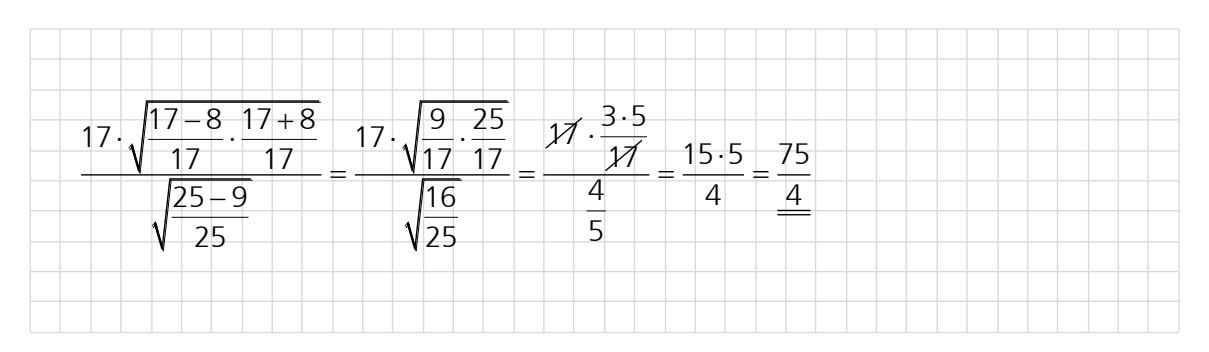

3. Berechnen Sie ohne Rechner.

$$
B = \frac{\sqrt{12} \cdot \sqrt{27}}{\sqrt{76.5^2 - 67.5^2}} = ?
$$

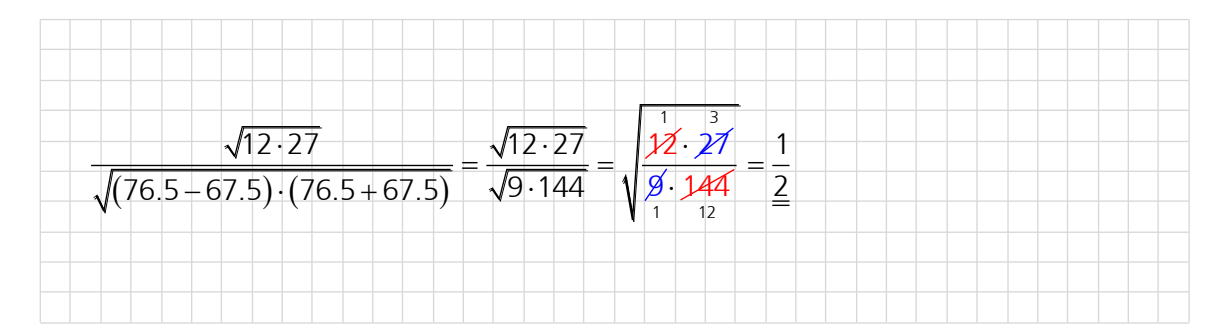

4. Berechnen Sie den Ausdruck:  $\frac{a+b}{b}$ a – b  $\ddot{}$  $\overline{a}$ 

Stellen Sie die Ausrechnung ausführlich dar; geben Sie das Resultat, ohne √3 auszu-

rechnen, in möglichst einfacher Form an. (Das Resultat kann 
$$
\sqrt{3}
$$
 enthalten.)  
\n
$$
a = \frac{2}{2 - \frac{1}{\sqrt{3}}}
$$
und 
$$
b = \frac{2}{2 + \frac{1}{\sqrt{3}}}
$$

$$
a = \frac{2}{2 - \frac{1}{\sqrt{3}}} \cdot \frac{\sqrt{3}}{\sqrt{3}} = \frac{2\sqrt{3}}{2\sqrt{3} - 1}
$$
\n
$$
b = \frac{2}{2 + \frac{1}{\sqrt{3}}} \cdot \frac{\sqrt{3}}{\sqrt{3}} = \frac{2\sqrt{3}}{2\sqrt{3} + 1}
$$
\n
$$
2 + \frac{1}{\sqrt{3}} \cdot \frac{\sqrt{3}}{2\sqrt{3} + 1}
$$
\nsomit:

\n
$$
\frac{a + b}{a - b} = \frac{2\sqrt{3}}{2\sqrt{3} - 1} + \frac{2\sqrt{3}}{2\sqrt{3} + 1} = \frac{2\sqrt{3}(2\sqrt{3} + 1) + 2\sqrt{3}(2\sqrt{3} - 1)}{\frac{2\sqrt{3}}{2\sqrt{3} - 1} - \frac{2\sqrt{3}}{2\sqrt{3} + 1} + \frac{1}{1} = \frac{1}{1} = \frac{1
$$

$$
\frac{2\sqrt{3}\left[\left(2\sqrt{3}+1\right)+\left(2\sqrt{3}-1\right)\right]}{2\sqrt{3}\left[\left(2\sqrt{3}+1\right)-\left(2\sqrt{3}-1\right)\right]}=\frac{2\sqrt{3}+1+2\sqrt{3}-1}{2\sqrt{3}+1-2\sqrt{3}+1}=\frac{4\sqrt{3}}{2}=\frac{2\sqrt{3}}{2}
$$

ereinfachen Sie den folgenden Ausdri<br>b  $\cdot$   $\sqrt{\frac{ab+1}{b^2-1} - \frac{a}{b-1} + \frac{a}{b^2+b}}$  :  $\frac{1}{\sqrt{b+1}} = ?$  $\frac{b}{b}$   $\cdot \sqrt{\frac{ab+1}{b^2-1} - \frac{a}{b-1} + \frac{a}{b^2+b}}$   $\cdot \frac{1}{\sqrt{b+1}} = ?$  $\frac{+1}{-1} - \frac{a}{b-1} + \frac{a}{b^2 + b}$ :  $\frac{1}{\sqrt{b+1}}$  $(b-1)(b+1)$   $|b-1|$   $|b(b+1)|$  $\frac{b}{b}$ .  $ab + 1$  a  $a + 1$   $\frac{b + 1}{b + 1}$  $\frac{b}{a} \cdot \sqrt{\frac{ab+1}{(b-1)(b+1)}} - \frac{a}{b-1} + \frac{a}{b(b+1)} \cdot \frac{\sqrt{b-1}}{1}$  $\frac{ab+1}{\sqrt{(b-1)(b+1)} - \frac{a}{b-1} + \frac{a}{b(b+1)} \cdot \frac{\sqrt{b+1}}{1}} =$  $\frac{ab+1}{-1)(b+1)} - \frac{a}{b-1} + \frac{a}{b(b+1)} \cdot \frac{\sqrt{b+1}}{b+1}$  $(ab + 1)$  $(b-1)(b+1)$  $(b+1)$  $(b-1)(b+1)$  $(b-1)$  $\frac{b}{b}$   $\sqrt{\frac{(ab+1)b}{(b-1)(b+1)b}} - \frac{ab(b+1)}{(b-1)(b+1)b} + \frac{a(b-1)}{b(b+1)(b-1)} \cdot \frac{\sqrt{b+1}}{1}$  $\frac{(ab+1)b}{b-1)(b+1)b} - \frac{ab}{(b-1)}$ b  $ab(b+1)$   $a(b-1)$  $rac{b}{a} \cdot \sqrt{\frac{(ab+1)b}{(b-1)(b+1)b}} - \frac{ab(b+1)}{(b-1)(b+1)b} + \frac{a(b-1)}{b(b+1)(b-1)} \cdot \frac{\sqrt{b-1}}{1}$  $+1)b$   $ab(b+1)$   $a(b-1)$   $\sqrt{b+1}$  $\frac{(ab+1)b}{\sqrt{(b-1)(b+1)b}} - \frac{ab(b+1)}{(b-1)(b+1)b} + \frac{a(b-1)}{b(b+1)(b-1)} \cdot \frac{\sqrt{b+1}}{1} =$  $\frac{(ab+1)b}{(-1)(b+1)b} - \frac{ab(b+1)}{(b-1)(b+1)b} + \frac{a(b-1)}{b(b+1)(b-1)}$  $+1)$   $a(b-1)$   $v$  $-1)(b +$  $(b-1)(b+1)$  $\frac{2}{2}$ .  $ab^2 + b - ab^2 - ab + ab - a$ .  $\sqrt{b+1}$  $\frac{ab^2 + b - ab}{(b-1)}$ b  $b^2 + b - a$  $\frac{b}{a} \cdot \sqrt{\frac{ab^2 + b - ab^2 - ab + ab - a}{(b-1)(b+1)b}} \cdot \frac{\sqrt{b-1}}{1}$  $\frac{ab^2 + b - ab^2 - ab + ab - a}{(b-1)(b+1)b} \cdot \frac{\sqrt{b+1}}{1} =$  $\overline{\phantom{a}}$ Ŧ  $-\overline{ab^2} - ab + ab - a \cdot \sqrt{b+1} =$  $(b-1)(b+1)$  $\frac{b}{b}$ ,  $\frac{b-a}{c}$ ,  $\frac{\sqrt{b+1}}{c}$  $\frac{\overline{b}}{\overline{a}} \cdot \sqrt{\frac{b-a}{(b-1)(b)}}$ b  $\frac{\sqrt{b}}{1/b}$ .  $\sqrt{b-a}$   $\sqrt{b+1}$   $\sqrt{b+b}$ <br> $\sqrt{(b-1)(b+1)b}$   $\sqrt{b+1}$   $\sqrt{a+b}$  $\frac{b-a}{-1)(b+1)b} \cdot \frac{\sqrt{b}}{2}$  $(b-a)(b+1)$  $\overline{b}^{1}$  (b – a) (b + 1 1  $a \cancel{b} (b-1) (b+1) \frac{\sqrt{a(b-1)}}{b}$ 1  $\frac{b-a}{a}$  $\frac{b-a}{a(b-1)}$  $=\int \frac{b}{a}$  $\overline{a}$ 

6. Der folgende Ausdruck kann so umgeformt werden, dass keine Wurzel mehr auftritt. Führen Sie diese Umformung durch.

$$
\left\{\sqrt[4]{\sqrt{ab}\left(\sqrt{\frac{a}{b}} - \sqrt{\frac{b}{a}}\right)}\right\}^2 \cdot \sqrt{a - b} = ?
$$

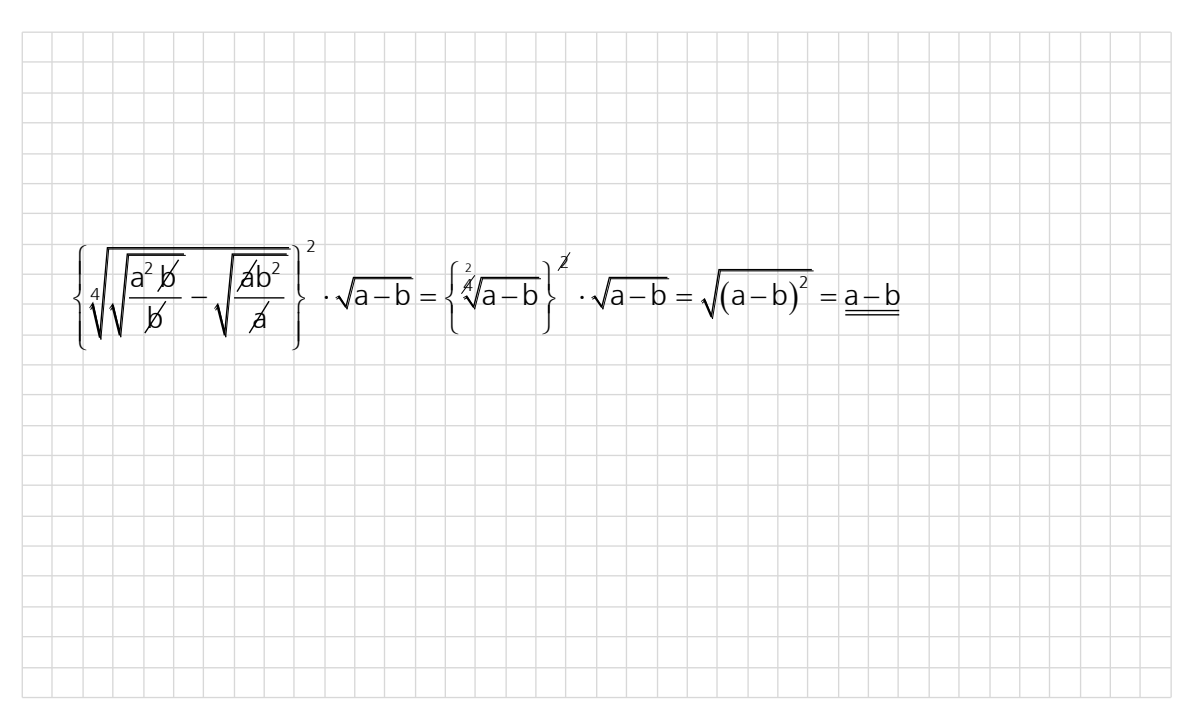

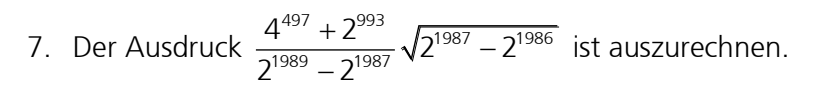

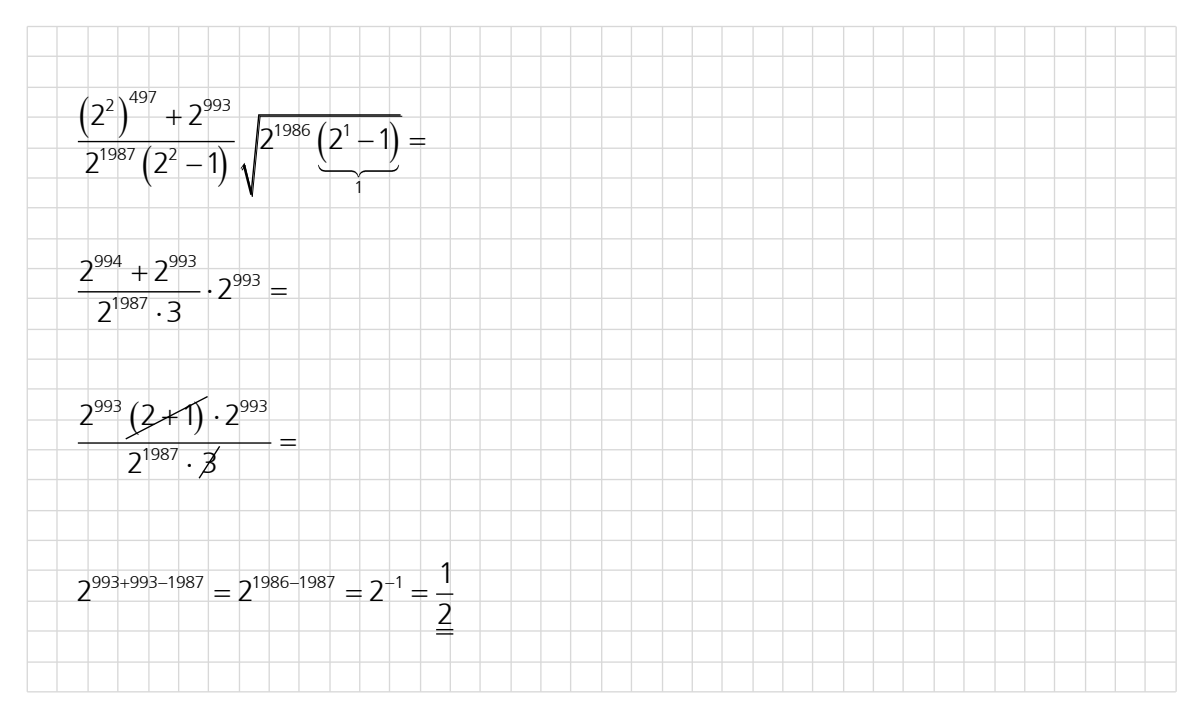

8. Vereinfachen Sie so weit wie möglich.

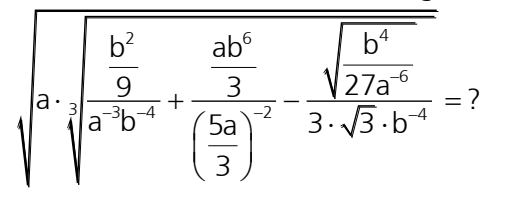

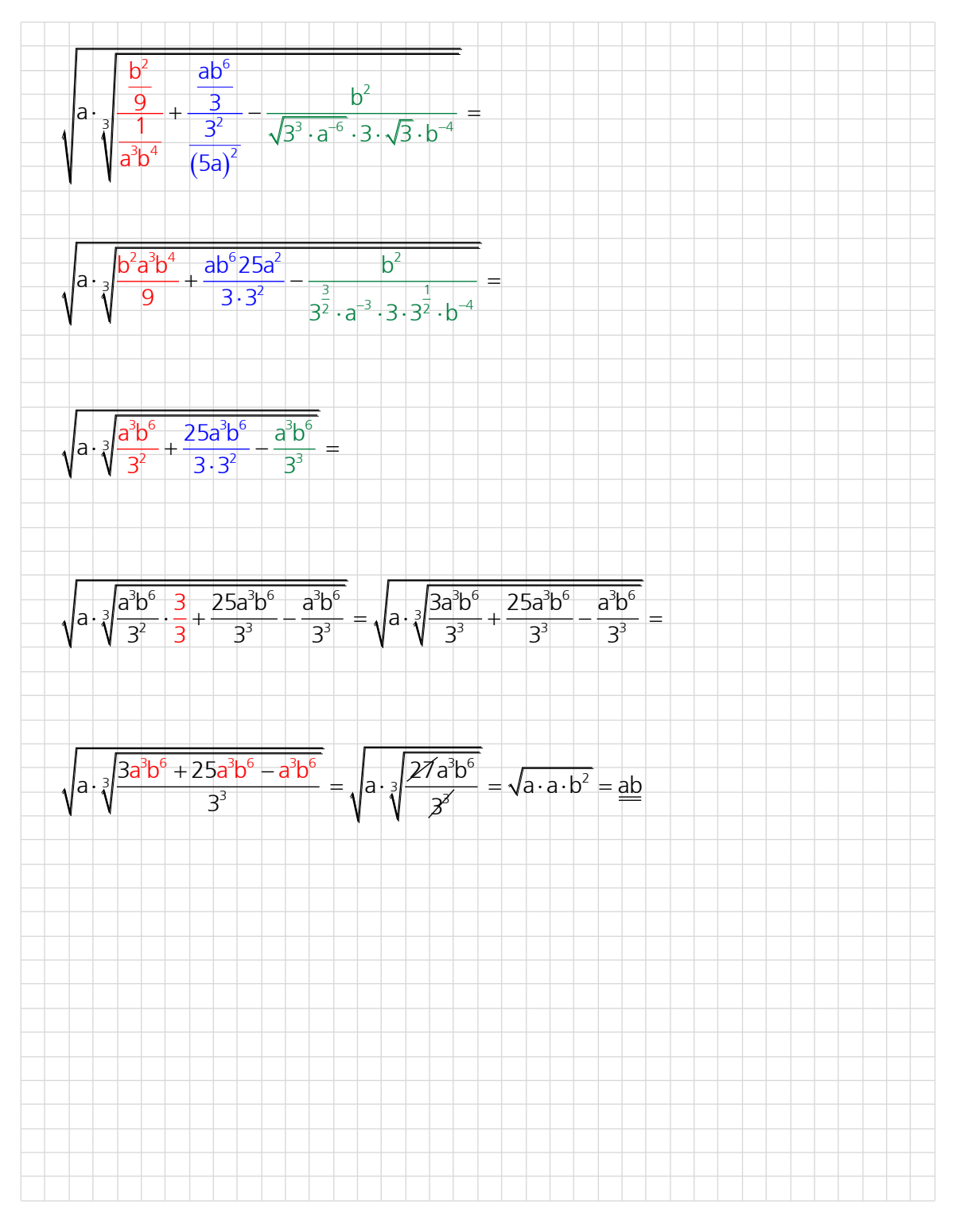

9. Bestimmen Sie das Produkt. Schreiben Sie im Resultat anstelle von gebrochenen Exponenten Wurzelzeichen.

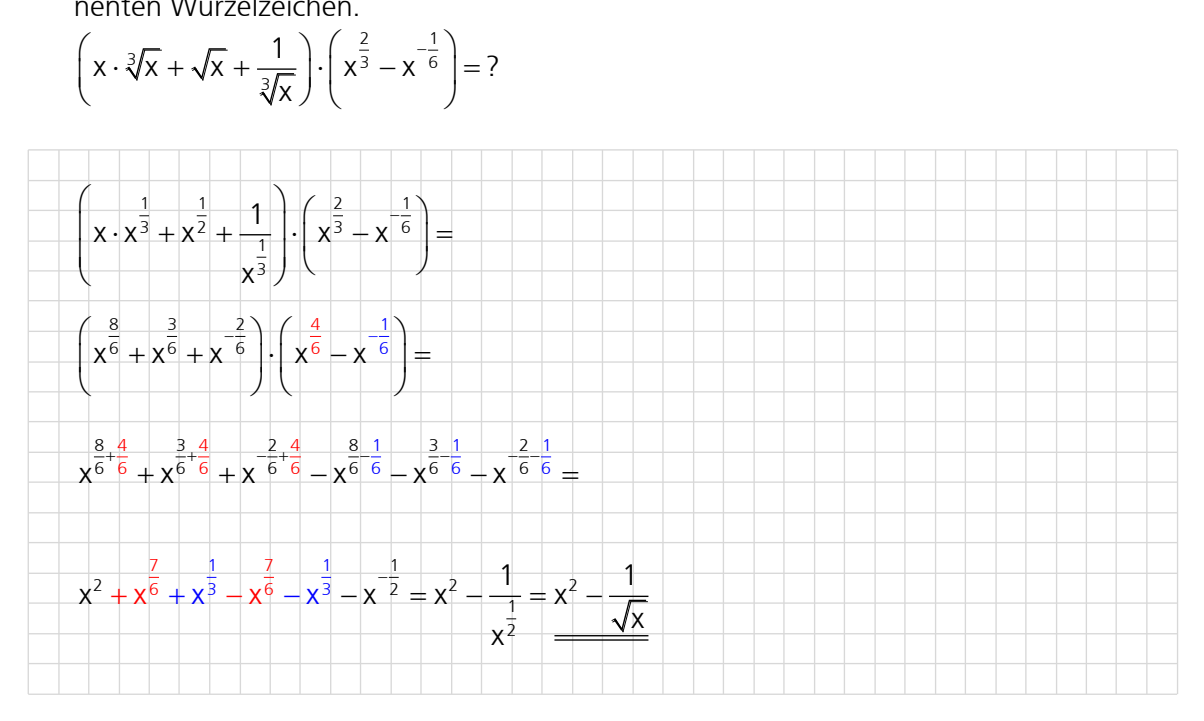

10. Bringen Sie den folgenden Ausdruck in die Form  $a \cdot \sqrt{b}$ .

![](_page_16_Figure_5.jpeg)

![](_page_16_Figure_6.jpeg)

11. Vereinfachen Sie so weit wie möglich.  
\n
$$
\sqrt{(2a)^2 + (b - \frac{a^2}{b})^2} - \sqrt{(b + \frac{a^2}{b})^2 - (2a)^2} = 7
$$
\n
$$
\sqrt{4a^2 + (\frac{b^2 - a^2}{b})^2} - \sqrt{(\frac{b^2 + a^2}{b})^2 - 4a^2} =
$$
\n
$$
\sqrt{4a^2 + \frac{(b^2 - a^2)^2}{b^2} - \sqrt{(\frac{b^2 + a^2}{b^2})^2 - 4a^2} =
$$
\n
$$
\sqrt{4a^2b^2 + b^4 - 2a^2b^2 + a^4} - \sqrt{b^4 + 2a^2b^2 + a^4 - 4a^2b^2} =
$$
\n
$$
\sqrt{\frac{a^4 + 2a^2b^2 + b^4}{b^2} - \sqrt{\frac{a^4 - 2a^2b^2 + b^4}{b^2}}} = \frac{6ab \text{ in the order of } 6 \text{Sungsansatz under!}}{\sqrt{(\frac{a^2 + b^2)^2}{b^2} - \sqrt{(\frac{a^2 - b^2}{b^2})^2}} = \frac{a^2 + b^2}{b} - \frac{a^2 - b^2}{b} = \frac{a^2 + b^2 - a^2 + b^2}{b} = \frac{2b^2}{b} = \frac{2b}{b} = \frac{2b}{b}
$$
\n
$$
\text{and} \text{erer Lősungsansatz :}
$$
\n
$$
\sqrt{\frac{a^4 + 2a^2b^2 + b^4}{b^2} - \sqrt{\frac{b^4 - 2a^2b^2 + a^2}{b^2}}} = 1
$$
\n
$$
\sqrt{\frac{a^2 + b^2}{b^2} - \sqrt{\frac{(b^2 - a^2)^2}{b^2}} = \frac{a^2 + b^2}{b} - \frac{b^2 - a^2}{b} = \frac{a^2 + b^2 - b^2 + a^2}{b} = \frac{2a^2}{b}}
$$

12. Vereinfachen Sie so weit wie möglich.

![](_page_18_Figure_3.jpeg)

13. Vereinfachen Sie so weit wie möglich.  
\n
$$
\left(\frac{2a}{3^{\frac{1}{4}}}\cdot\sqrt{\frac{a^{\frac{13}{4}}}{3}}\cdot\sqrt{\frac{b}{3}}+\frac{a^3}{\sqrt{3}}\cdot\sqrt{\frac{a^2}{3}}\cdot\sqrt{\frac{ab}{3}}\right)\cdot\sqrt[8]{\frac{a^{-5}}{3b^{-7}}}=?
$$

$$
\frac{2a}{3^{\frac{1}{4}}}\sqrt{\frac{a^{\frac{13}{4}}}{3\frac{1}{4}}+\frac{a^3}{3^{\frac{1}{4}}}}\sqrt{\frac{a^2}{3}\cdot\frac{a^{\frac{1}{2}}\cdot b^{\frac{1}{2}}}{3^{\frac{1}{2}}}}\cdot\frac{a^{\frac{5}{13}}}{3^{\frac{1}{2}}\cdot\frac{a^{\frac{1}{2}}}{3^{\frac{1}{2}}\cdot\frac{a^{\frac{1}{2}}}{3^{\frac{1}{2}}\cdot\frac{a^{\frac{1}{2}}}{3^{\frac{1}{2}}\cdot\frac{a^{\frac{1}{2}}}{3^{\frac{1}{2}}\cdot\frac{a^{\frac{1}{2}}}{3^{\frac{1}{2}}\cdot\frac{a^{\frac{1}{2}}}{3^{\frac{1}{2}}\cdot\frac{a^{\frac{1}{2}}}{3^{\frac{1}{2}}\cdot\frac{a^{\frac{1}{2}}}{3^{\frac{1}{2}}\cdot\frac{a^{\frac{1}{2}}}{3^{\frac{1}{2}}\cdot\frac{a^{\frac{1}{2}}}{3^{\frac{1}{2}}\cdot\frac{a^{\frac{1}{2}}}{3^{\frac{1}{2}}\cdot\frac{a^{\frac{1}{2}}\cdot\frac{a^{\frac{1}{2}}}{3^{\frac{1}{2}}\cdot\frac{a^{\frac{1}{2}}\cdot\frac{a^{\frac{1}{2}}}{3^{\frac{1}{2}}\cdot\frac{a^{\frac{1}{2}}\cdot\frac{a^{\frac{1}{2}}}{3^{\frac{1}{2}}\cdot\frac{a^{\frac{1}{2}}\cdot\frac{a^{\frac{1}{2}}}{3^{\frac{1}{2}}\cdot\frac{a^{\frac{1}{2}}\cdot\frac{a^{\frac{1}{2}}}{3^{\frac{1}{2}}\cdot\frac{a^{\frac{1}{2}}\cdot\frac{a^{\frac{1}{2}}}{3^{\frac{1}{2}}\cdot\frac{a^{\frac{1}{2}}\cdot\frac{a^{\frac{1}{2}}}{3^{\frac{1}{2}}\cdot\frac{a^{\frac{1}{2}}\cdot\frac{a^{\frac{1}{2}}}{3^{\frac{1}{2}}\cdot\frac{a^{\frac{1}{2}}\cdot\frac{a^{\frac{1}{2}}}{3^{\frac{1}{2}}\cdot\frac{a^{\frac{1}{2}}\cdot\frac{a^{\frac{1}{2
$$

#### 7.12 Radizieren mit dem TI

Beispiel 1  $\sqrt{7}$  = ?

F1- F2- F3- F4- F5 F6-<br>ToolsA19ebra Calc Andere Pr9EA Losch

![](_page_19_Picture_131.jpeg)

Ergebnis:  $\sqrt{7}$  oder 2.6458 je nach Einstellung Exakt/Näherung

Hinweis: Der TI-89 hat nur eine Wurzeltaste [v] für die Quadratwurzel (Tastenkombination  $[2nd] \times$ ). Der TI-89 Titanium hat zusätzlich noch die Funktion Wurzel mit der auch die n-te Wurzel berechnet werden kann. Die Funktion Wurzel() ist über CATALOG erreichbar.

Beispiel 2  $b^2 = ?$ 

F1- F2- F3- F4- F5 F6-<br>ToolsA19ebraCalcAnderePr9EALosch

![](_page_19_Picture_132.jpeg)

Ergebnis: b der Rechner berücksichtigt, dass b sowohl positiv, als auch negativ sein kann!

Beispiel 3  $\sqrt{45}$  :  $\sqrt{5}$  = ?

F1+ F2+ F3+ F4+ F5 F6+<br>ToolsA19ebraca1cAndereFr9EALosch

$$
\begin{array}{r}\n\cdot \frac{\sqrt{45}}{\sqrt{5}} \\
\hline\n\text{Main} \\
\hline\n\text{Main} \\
\hline\n\end{array}
$$

Ergebnis: Der Rechner fasst zusammen zu  $\sqrt{45:5} = \sqrt{9} = 3$ .

Beispiel 4  $\sqrt{36x^2-12x+1}=$ ? F1+ F2+ F3+ F4+ F5 F6+<br>ToolsAldebracalcalcanderePrdEALLosch  $\frac{|6 \cdot x - 1|}{(1 + 1)^2}$ Ergebnis:  $|6x-1|$  der Rechner erkennt das Binom  $\sqrt{(6x-1)^2}$ .  $\sqrt{2} - 1 + \sqrt{\sqrt{2} + 1}$  $^2 = ?$ Beispiel 5  $(\sqrt{2}-1+\sqrt{2}+1)$ F1+ F2+ F3+ F4+ F5 F6+<br>Tools|Alsebra|Calc|Andere|PrsEA|Losch|

$$
= \left(\frac{\sqrt{2}-1}{\sqrt{2}+1} + \frac{\sqrt{2}+1}{\sqrt{2}+1}\right)^2
$$
  
\n
$$
= 2 \cdot \sqrt{2} + 2
$$
  
\n
$$
= 2 \cdot \sqrt{2} + 2
$$
  
\n
$$
= 2 \cdot \sqrt{2} + 2
$$
  
\n
$$
= 2 \cdot \sqrt{2} + 2
$$
  
\n
$$
= 2 \cdot \sqrt{2} + 2
$$
  
\n
$$
= 2 \cdot \sqrt{2} + 2
$$
  
\n
$$
= 2 \cdot \sqrt{2} + 2
$$

Ergebnis:  $2 \cdot \sqrt{2} + 2$  der Rechner zeigt den Lösungsweg nicht an.

Beispiel 6  $\sqrt[3]{a^3} = ?$ 

![](_page_20_Picture_135.jpeg)

![](_page_20_Picture_7.jpeg)

Ergebnis: a

Hinweis: n-te Wurzel funktioniert nur mit dem Titanium!

Für den normalen TI-89 erfolgt die Eingabe gemäss der Regel: 1 -ür den normalen 11-89 erfolgt die Eingabe gemäss<br> $\sqrt[n]{x} = x^{\frac{1}{n}}$  also z. B.  $\sqrt[3]{7}$  auf dem Tl-89 7^(1÷3)